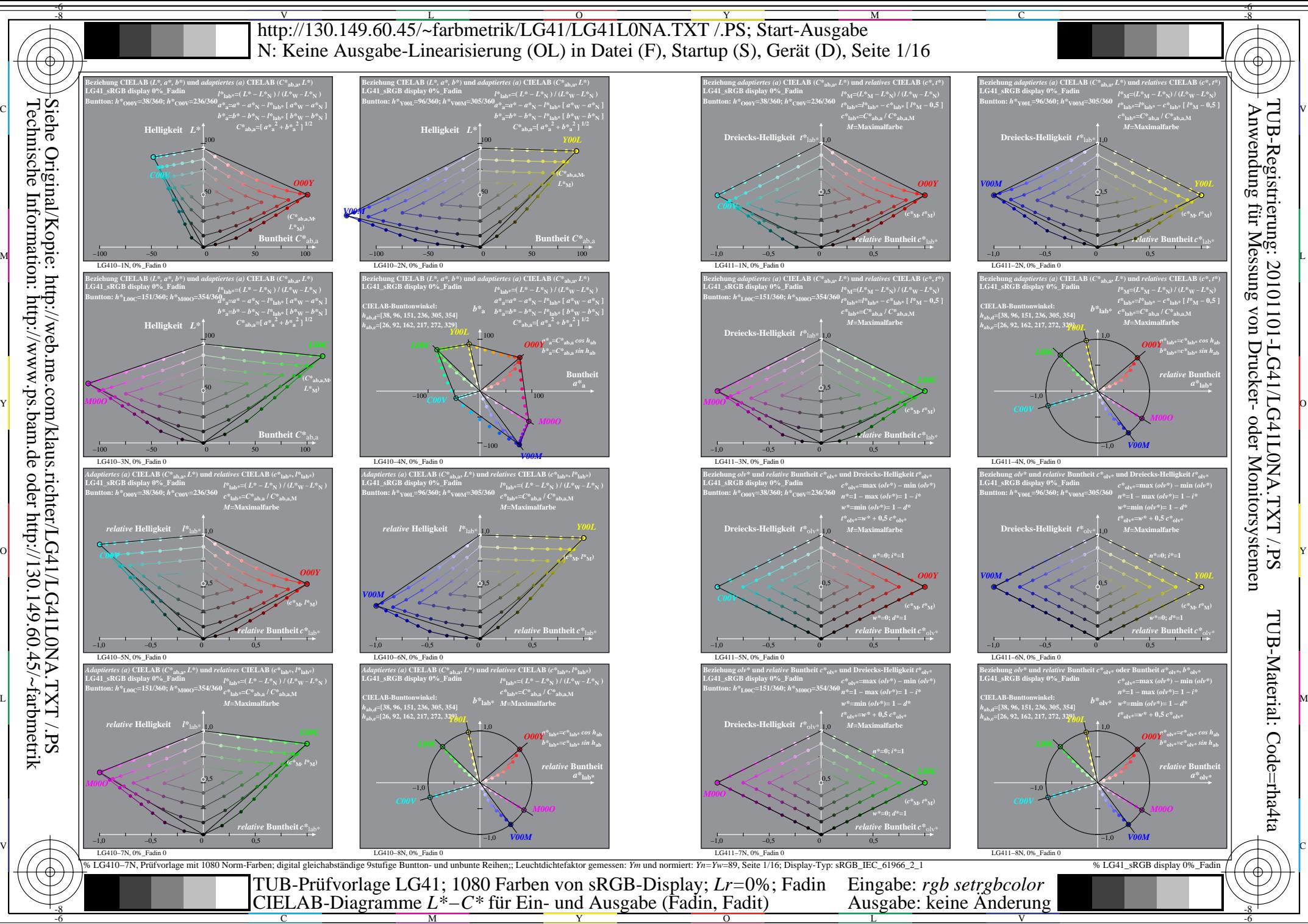

L

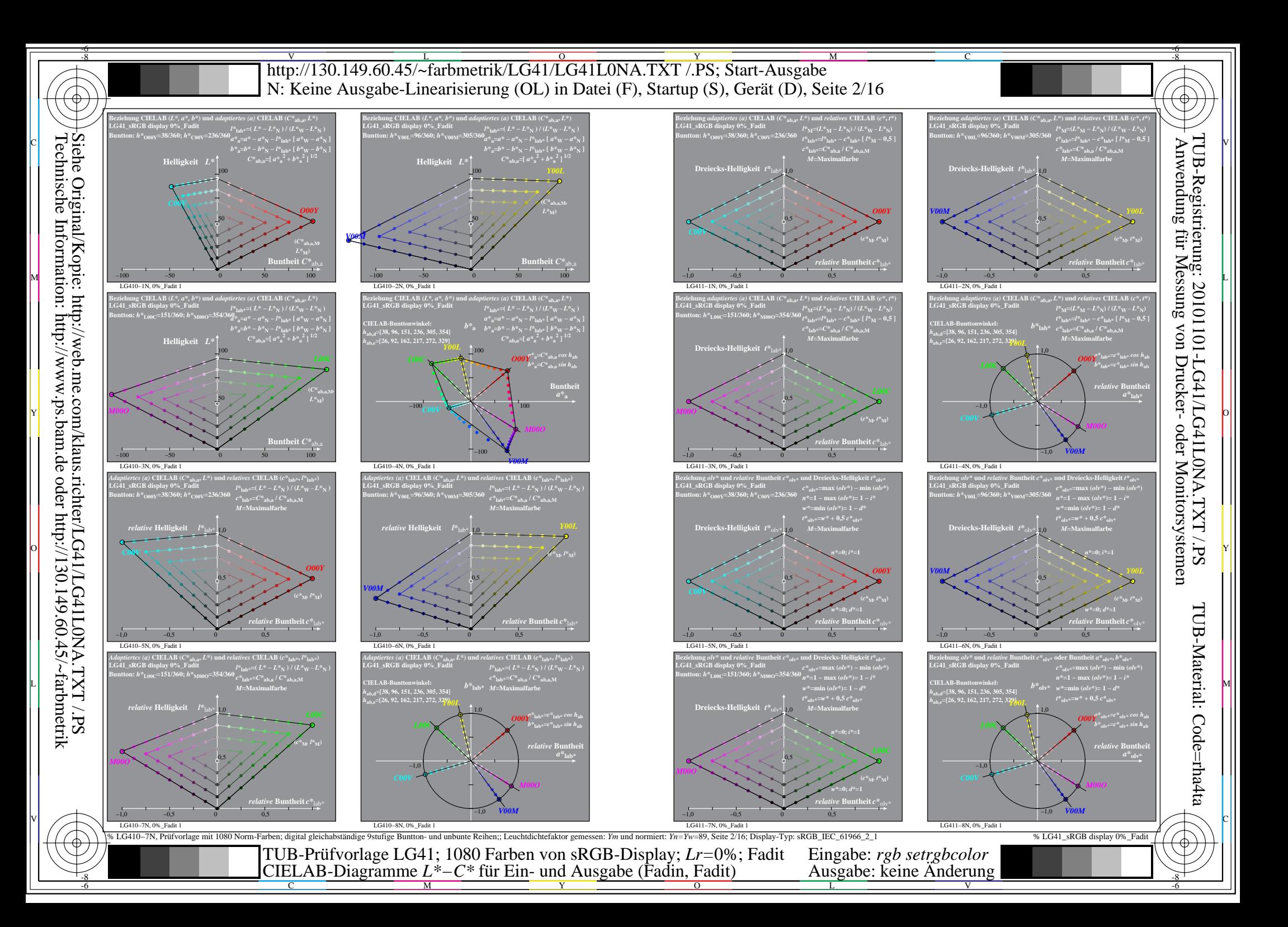

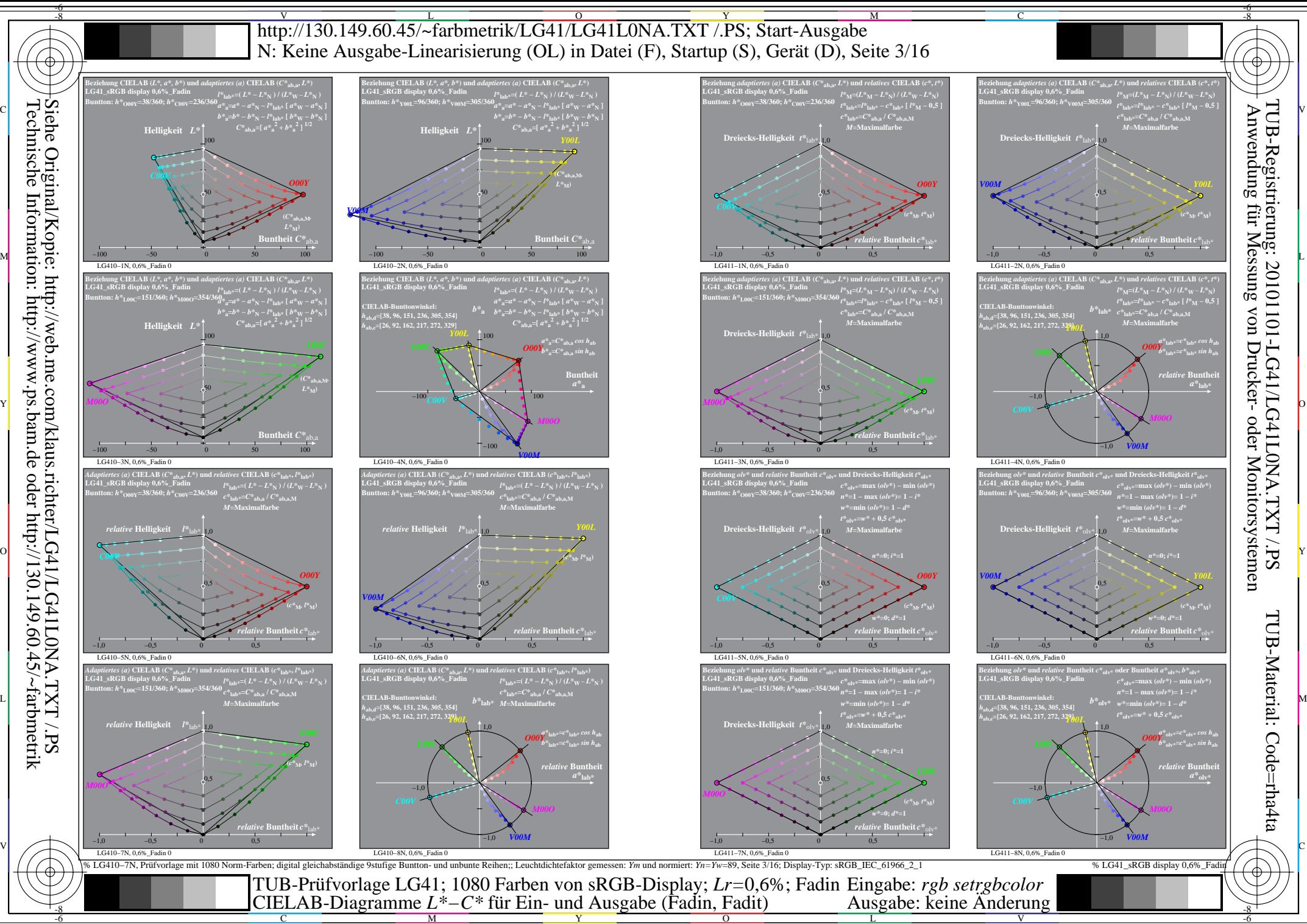

Technische Information: http://www.ps.bam.de oder http://130.149.60.45/~farbmetrik

 $\overline{O}$ 

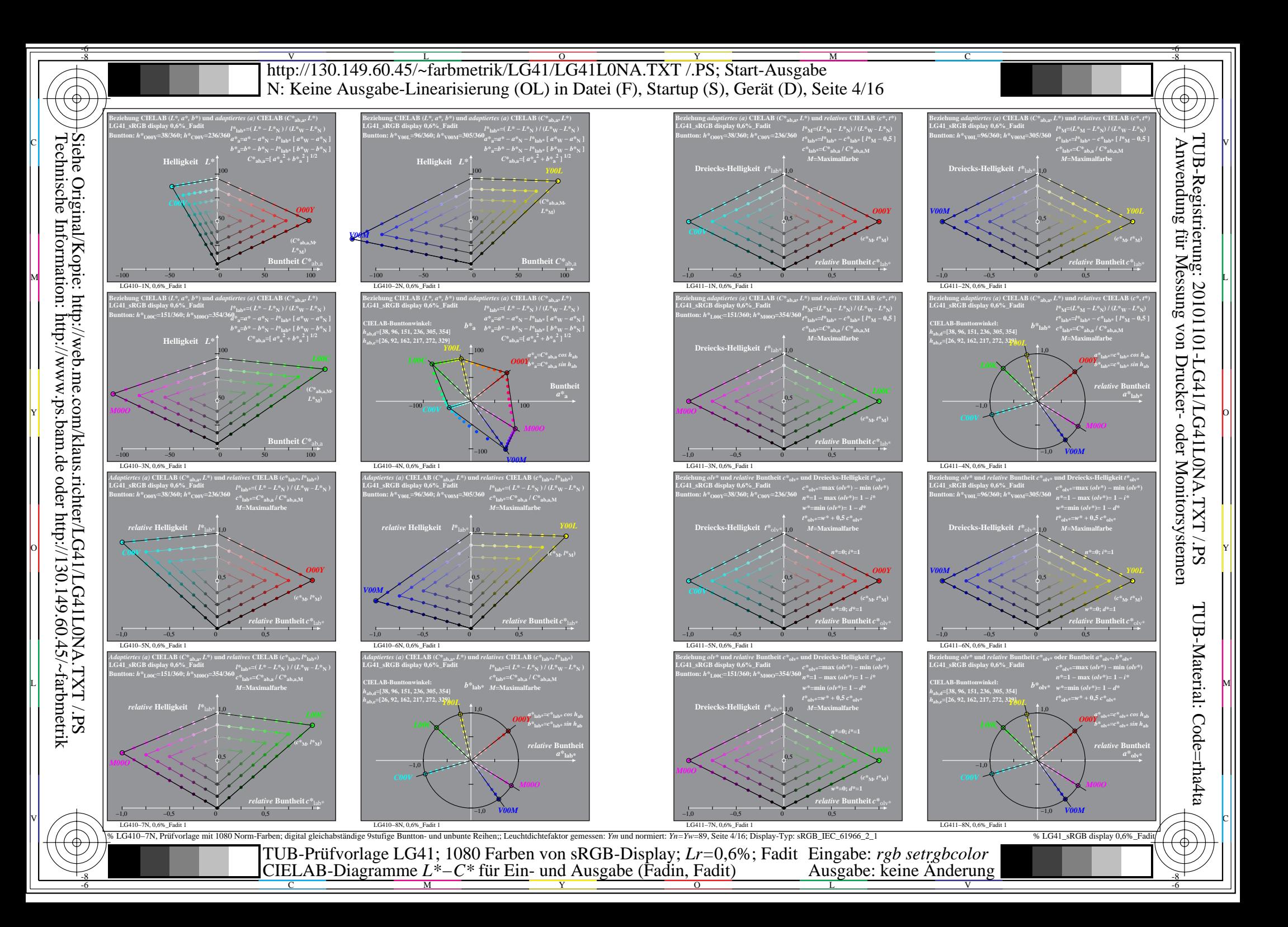

![](_page_4_Figure_0.jpeg)

![](_page_5_Figure_0.jpeg)

![](_page_6_Figure_0.jpeg)

![](_page_7_Figure_0.jpeg)

![](_page_8_Figure_0.jpeg)

![](_page_9_Figure_0.jpeg)

![](_page_10_Figure_0.jpeg)

![](_page_11_Figure_0.jpeg)

![](_page_12_Figure_0.jpeg)

Technische Information: http://www.ps.bam.de oder http://130.149.60.45/~farbmetrik

C

M

Y

 $\overline{O}$ 

L

V

-6

![](_page_13_Figure_0.jpeg)

![](_page_14_Figure_0.jpeg)

Technische Information: http://www.ps.bam.de oder http://130.149.60.45/~farbmetrik

![](_page_15_Figure_0.jpeg)

C

M

Y

 $\overline{O}$ L

V

-6